## Web Applications for Cost Analysis Use: R Shiny vs Python Plotly Dash

Eric J. Hagee John W. Maddrey

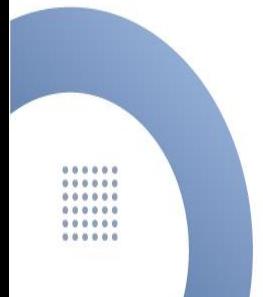

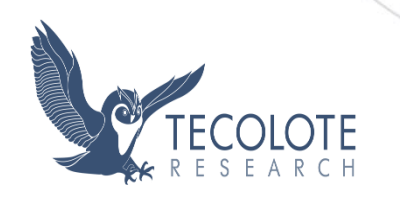

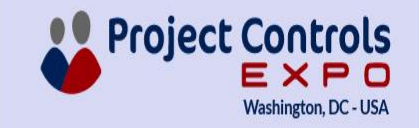

# **Outline**

- Introduction to Web Apps
- **Project Description and Term Definition**
- R Shiny vs Python Dash
	- Community Usage and Resources
	- File Structure
	- Layout, Styling, and Graphics
	- Reactivity
	- Enterprise Deployment
- Conclusions

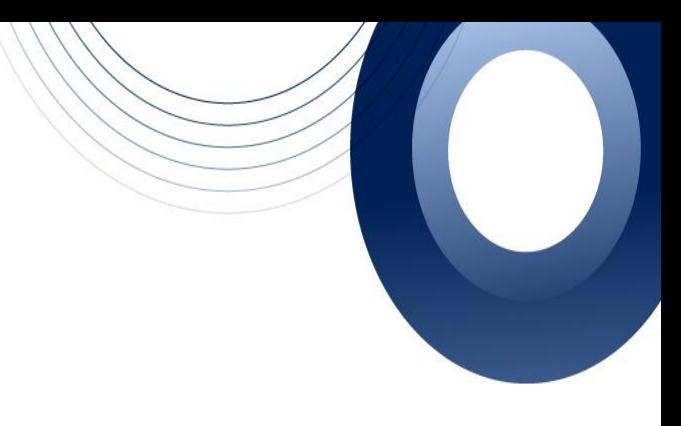

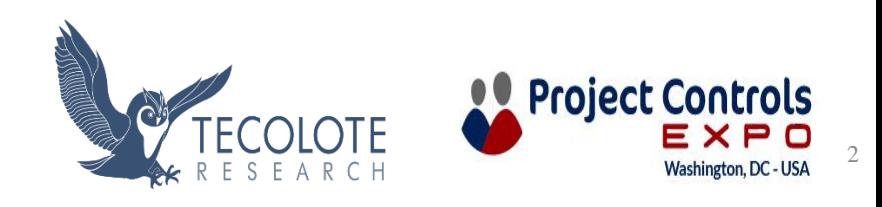

# What are Web Apps and Why do we Care?

- The availability of data and increase in computer power has created interest in collation of data, often in "real-time"
- Web browsers use modern programming languages to render information in html format like web pages
	- Transforms code into html, rendered as a web page
	- Can present data and information with custom visualizations and annotation
	- Use of programming languages can deftly handle data and produce sophisticated graphics
	- Web Applications can be viewed by multiple users in a **web browser without any other applications**

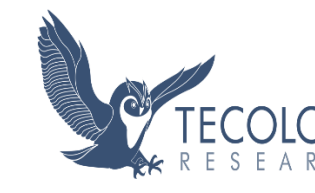

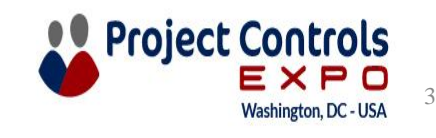

# General Architecture

End Users

> **The UI displays data input and input parameters widgets**

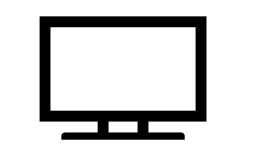

**Server loads packages**

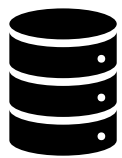

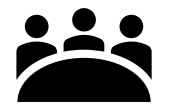

**End Users upload data to UI and select Input Parameters**

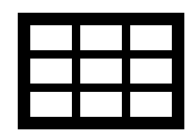

**UI sends data and input parameters to Server**

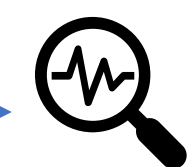

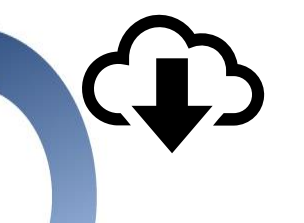

**UI displays outputs**

**Users view and/or download outputs**

**Server analyzes data, performs any transformations, and generates tables and graphs**

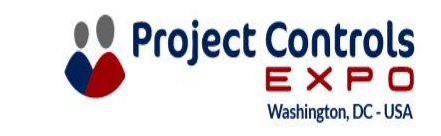

4

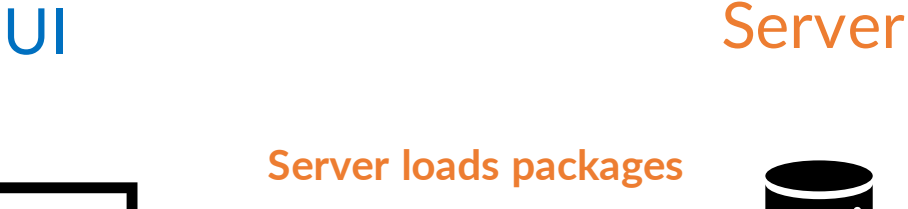

# Project Description

- The programming languages R and Python are the two main open source data environments
- Each has packages that enable creation of web apps
	- $R -$  Shiny
	- Python Plotly Dash
- Created an inflation application in each package to illustrate comparisons between languages and packages
	- The intent was to demonstrate basic capabilities, so app is simple by design
	- Public inflation data is readily available and relevant to wider discussions and specifically to cost analysis
	- The application has several pages that discuss inflation definitions and inflation measures and graphs of historical data, as well as an inflation calculator and relevant reference links
	- The code utilizes the same basic format and calculations, but differs in syntax and any package-specific organization

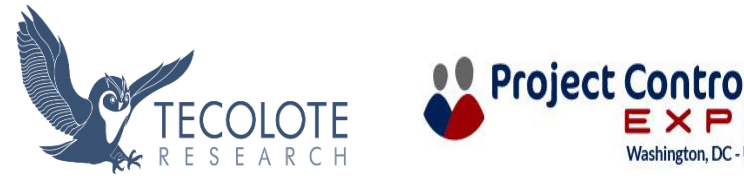

5

# Comparisons – Community and General Considerations

- Community:
	- R Shiny was founded the same year as Plotly, out of an existing effort
	- R Shiny has more historical usage and is thus more established
	- More community resources on for example, Stack Exchange
		- Questions 6 to 1 on Stack Exchange
		- Numbers are more even on recent questions
- Documentation:
	- Good Documentation on Both
	- R Shiny has better introduction and lots of articles
	- Python Dash has more intermediate specific examples that and more organized function documentation
- Language Usage:
	- Python is more widely used than R (5 to 1 questions on Stack Exchange)
	- Python is more of a programming language than R, but R is made for statistical modeling
- The Twist!: Both Shiny and Dash are developing a corresponding Python and/or R version

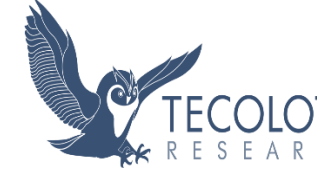

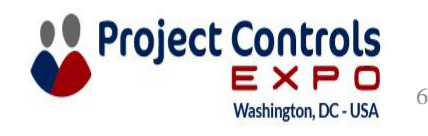

# Comparisons – File Structure

## Python Dash File Structure R Shiny File Structure

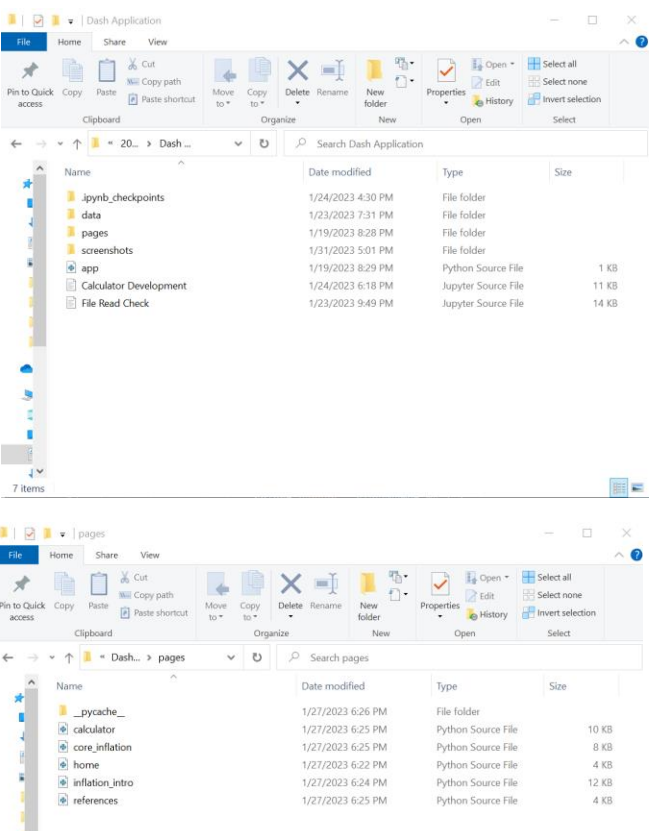

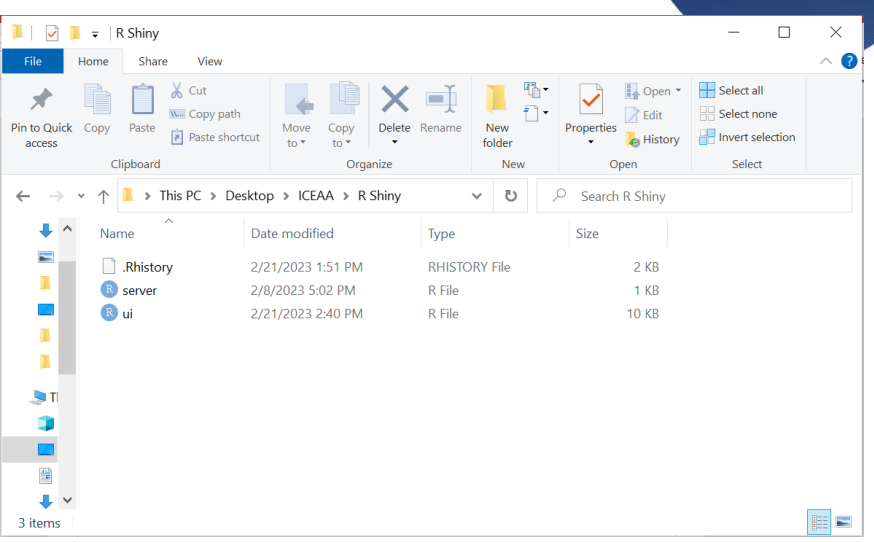

Python Dash -- One main file (app.py) with each tab its own executable file called by app.py

R Shiny – Two files, one for the user interface (ui.R) and one for the server and reactivity (server.R)

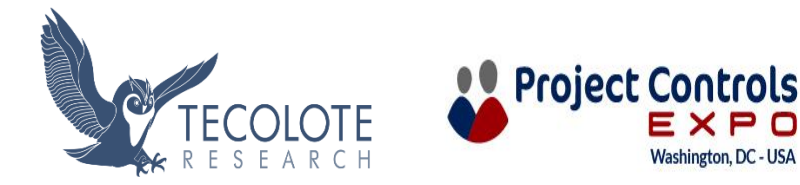

7

# Comparisons – File Structure and Implementation

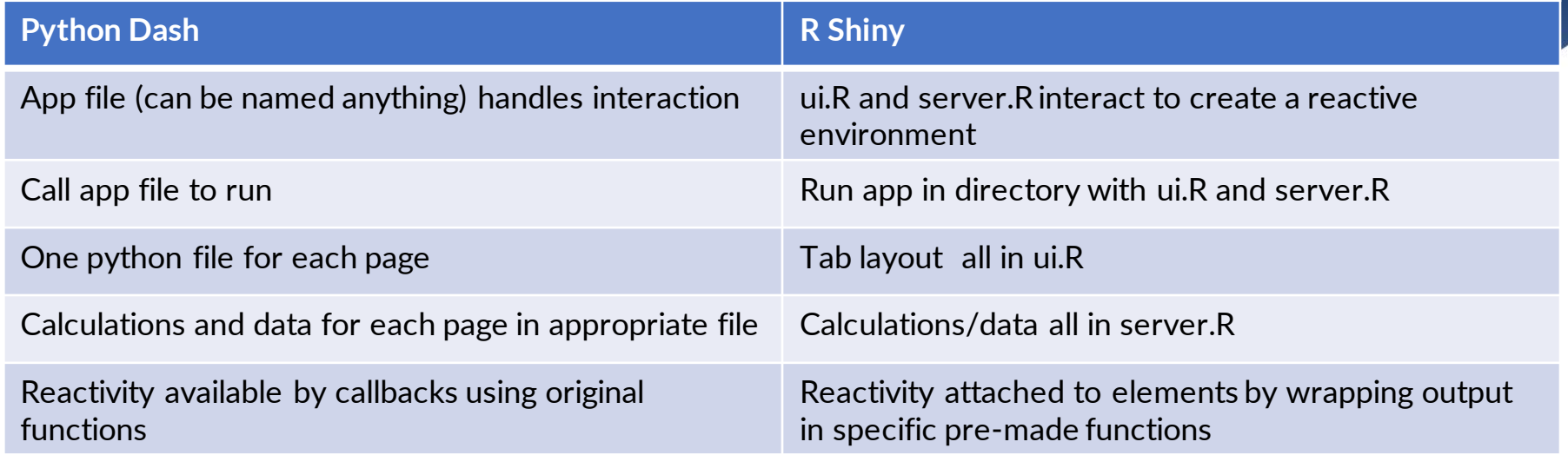

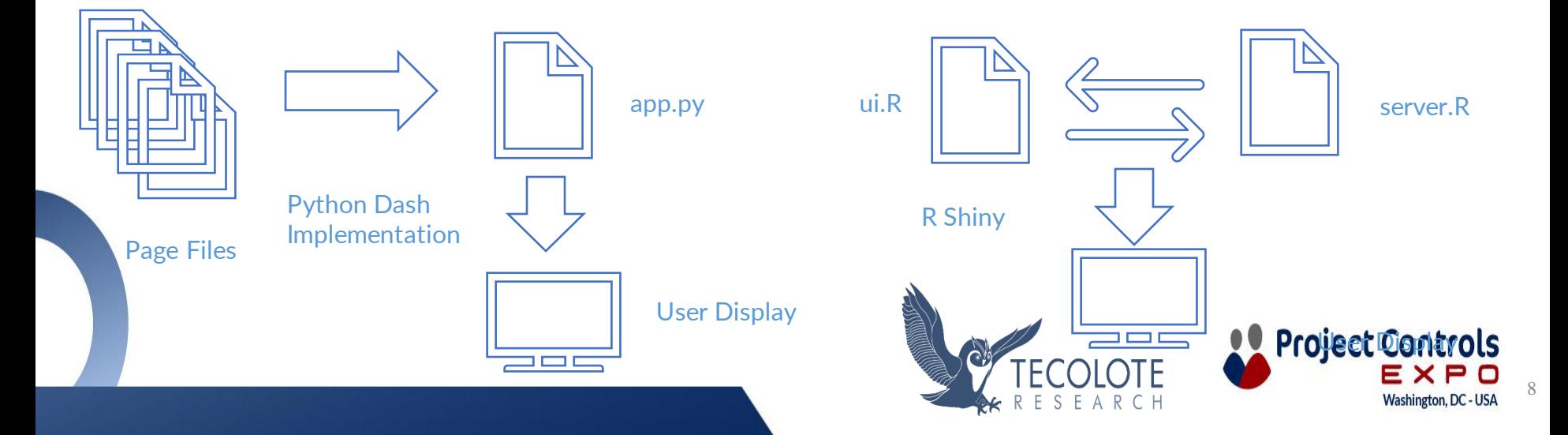

# Home Page Implementation

## Python Dash

The home page in both apps serves as a link to both content pages. Python Dash gives a more modern web page look. particularly when using the Dash Bootstrap package.

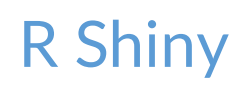

## Welcome! This application serves as an introduction to inflation and various inflation measures used by the United States federal government for several policy purposes. Navigation to individual pages can be found in the navigation bar. Descriptions of the other pages is given below. Home This page. Introduction Definition of inflation, various causes, and measures used by the United States government to measure inflation. Core vs. Non-Core Discusses the difference between core and non-core versions of inflation measures. · Inflation Calculator Interactive Calculator to compare equivalent prices in different years

Home Introduction Core vs. Non-Core Inflation Calculator Further References

#### Home - Welcome!

This application serves as an introduction to inflation and various inflation measures used by the United States federal government for several policy purposes. Navigation to individual pages can be found in the navigation bar. Descriptions of the other pages are given below.

### Home

**Inflation Demo** 

This page

**Introduction** Definition of inflation, various causes, and measures used by the United States government to measure inflation.

Core vs. Non-Core

Discusses the difference between core and non-core versions of inflation measures.

**Calculator** Interactive Calculator to compare equivalent prices in different years.

Inflation Demo Home Introduction Core vs. Non-Core Calculator References

References for further information

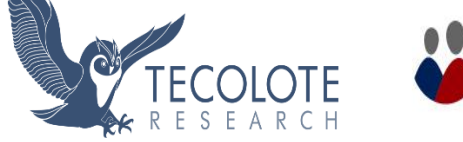

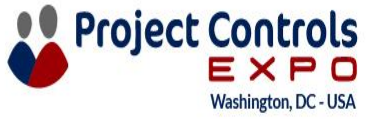

 $\overline{Q}$ 

# Home Page Implementation: Python Dash

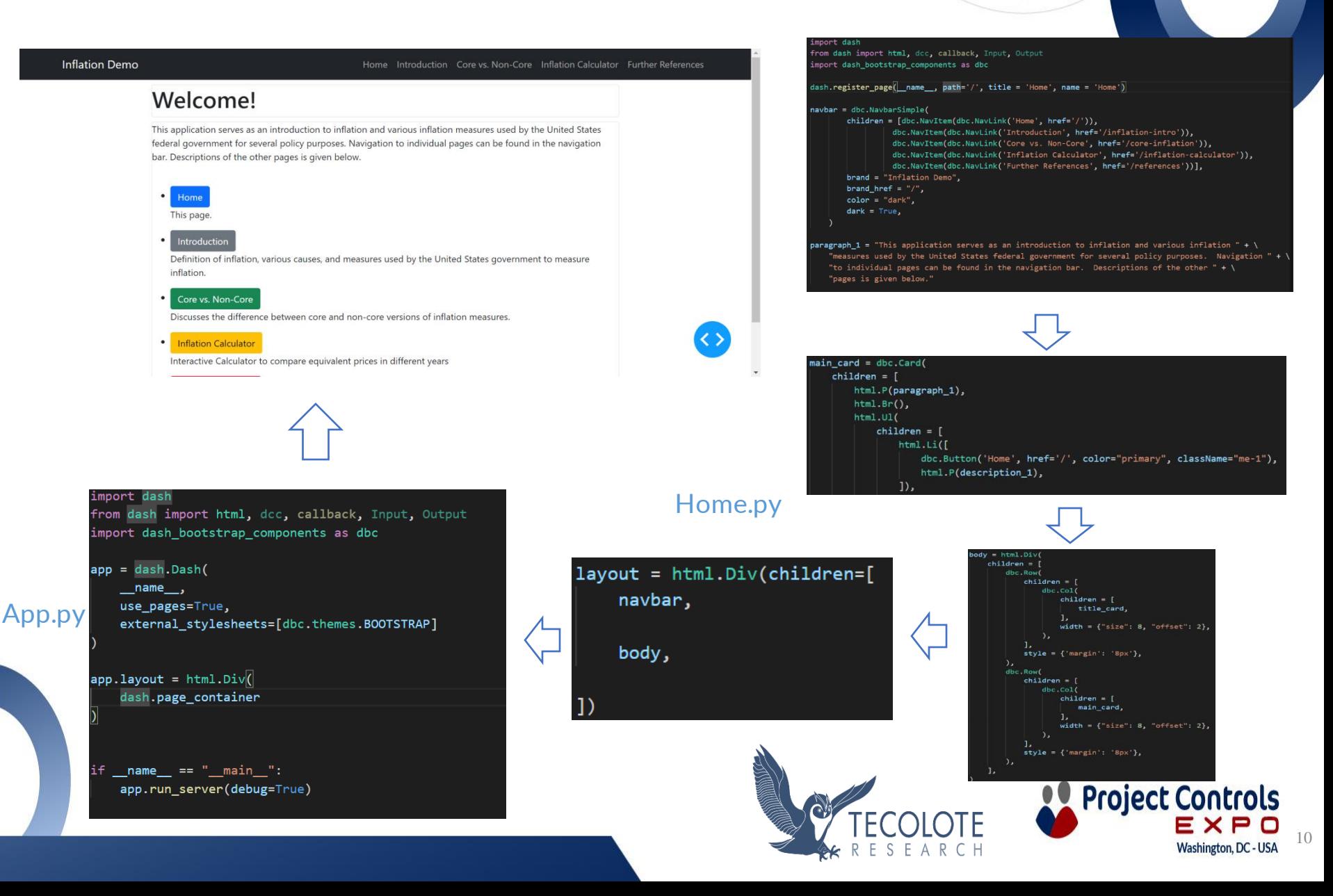

# Home Page Implementation: R Shiny

#### Inflation Demo Home Introduction Core vs. Non-Core Calculator References

#### Home - Welcome!

This application serves as an introduction to inflation and various inflation measures used by the United States federal government for several policy purposes. Navigation to individual pages can be found in the navigation bar. Descriptions of the other pages are given below.

#### Home

#### This page

**Introduction** Definition of inflation, various causes, and measures used by the United States government to measure inflation.

#### Core vs. Non-Core

Discusses the difference between core and non-core versions of inflation measures.

#### Calculator

Interactive Calculator to compare equivalent prices in different years.

References for further information

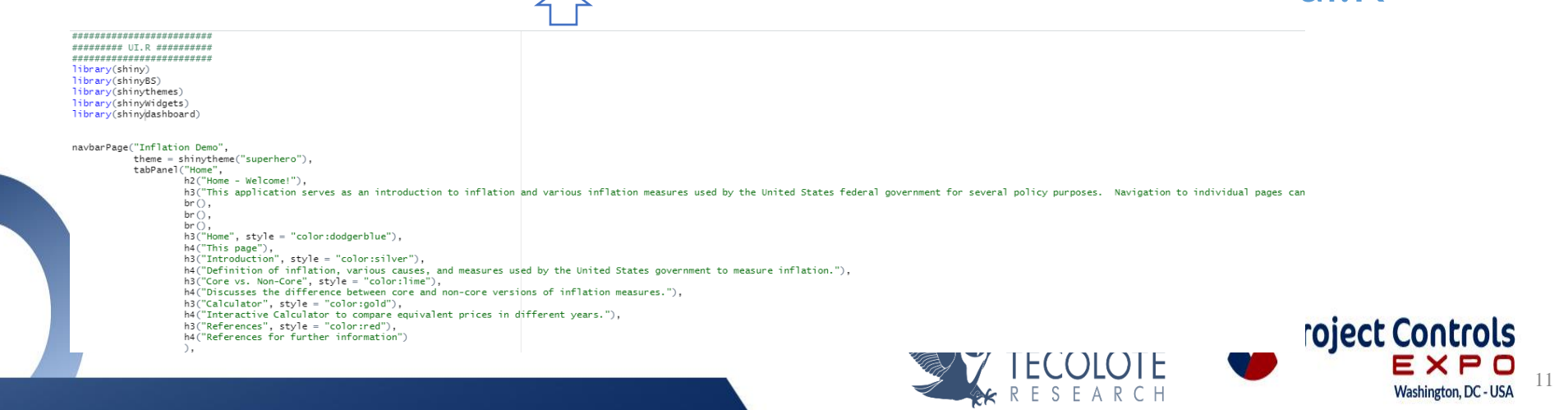

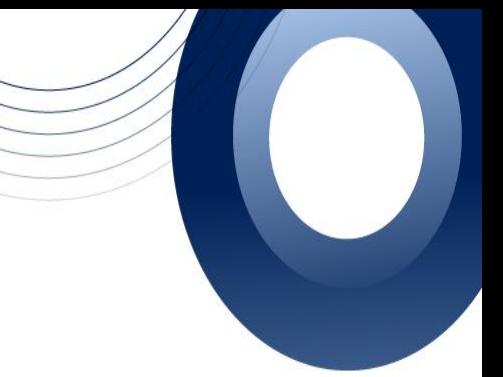

**TILR** 

# Capabilities: Basic Web Page Layout

## Python Dash

Inflation D

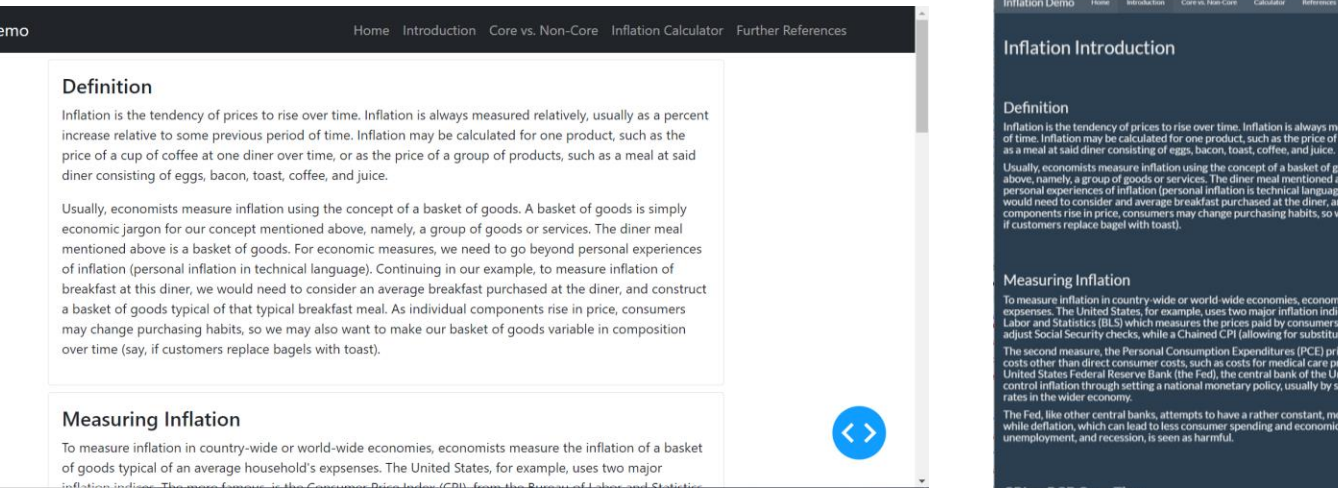

The Introduction and Core vs. Non-Core pages provide information on inflation definitions and measures, demonstrating basic layout, formatting, and graphics.

In Python Dash, the Dash Bootstrap package extends ease of formatting using a grid system.

Formatting, layout, and themes are more built-in in R Shiny. Themes in either case allow for consistent format of the page or pages.

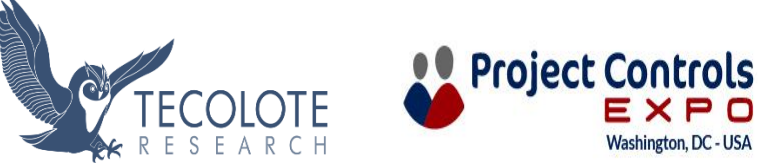

R Shiny

ively, usually as a percent increase relative to some previous <mark>;</mark><br>e at one diner over time, or as the pric of a group of products,

.<br>In our example, to measure inflation of bre<br>asket of goods typical of that typical breal

y the Bureau of Eco

it of inflation. This is seen as integral to g

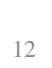

# **Capabilities: Graphics**

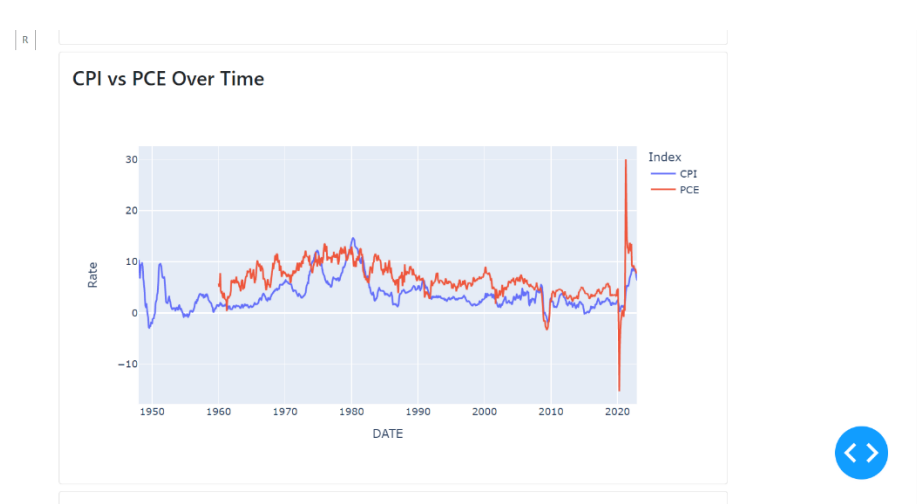

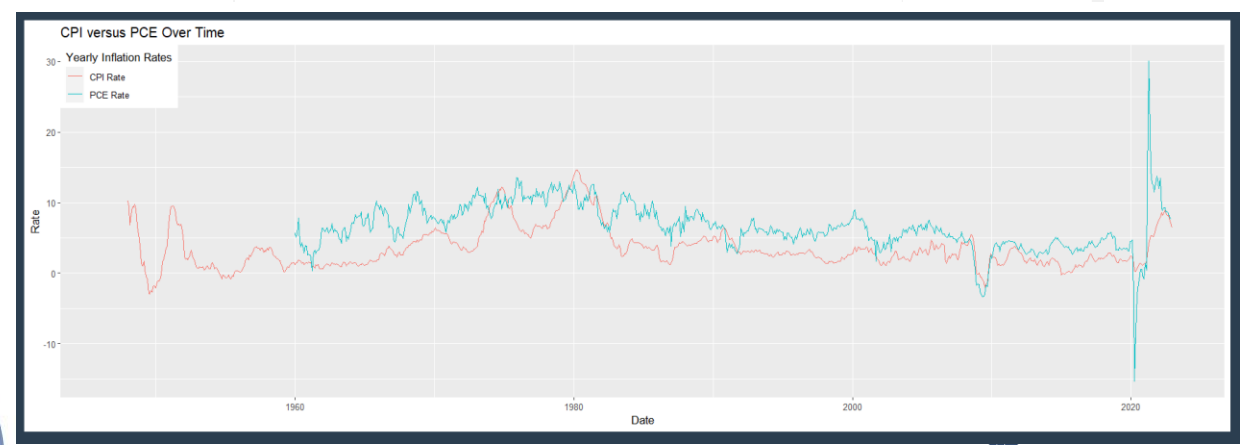

## **Python Dash**

## **R Shiny**

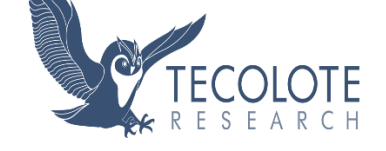

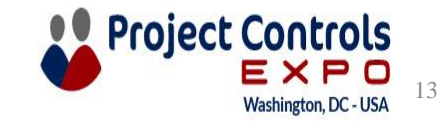

# Capabilities: Graphics Implementation

## Python Dash

#### $cpi\_pce()$ : # read data cpi df = pd.read csv("./data/CPI.csv") pce\_df = pd.read\_csv("./data/PCE\_monthly.csv") cpi df.columns = ['DATE', 'CPI']  $pec_d$ f.columns = ['DATE', 'PCE'] cpi\_df['DATE'] = pd.to\_datetime(cpi\_df['DATE']) pce df['DATE'] = pd.to datetime(pce df['DATE']) # Calculate Rates cpi['CPI\_Inflation\_Rate'] = ((cpi['CPI'] - cpi['CPI\_prev\_yr'])/cpi['CPI\_prev\_yr'])\*100 pce['PCE\_Inflation\_Rate'] = ((pce['PCE'] - pce['PCE\_prev\_yr'])/pce['PCE\_prev\_yr'])\*100 # Merge Rates inflation = cpi.merge(pce, on = 'DATE', how = 'left') inflation = inflation.loc[:, ['DATE', 'CPI\_Inflation\_Rate', 'PCE\_Inflation\_Rate']]  $inflation.column = ['DATE', 'CPI', 'PCE']$ # reshape data for graphing inflation = inflation.melt(id\_vars = ['DATE'], value\_name = 'Rate', var\_name = 'Index') # return plotly figure for graphing fig =  $px$ .line(inflation,  $x = 'DATE'$ ,  $y = 'Rate'$ , color = 'Index') return fig  $card$  graph = dbc.Card( dbc.CardBody( html.H4("CPI vs PCE Over Time", className="card-title"),  $dcc.Graph(figure = cpi_pce())$ ,

All code in inflation intro.py. Layout code (bottom) calls function that returns a graph from the data (parts in top two pictures).

# R Shiny

## server.R

```
cpi_csv = "CPI.csv"
pce_csv = "PCE_monthly.csv"
pCore_csv = "PCE_core_monthly.csv"
cCore csv = "CPI core seasonally adjusted.csv"
shinyServer(function(input, output) {
   #Read in CPI and PCE monthly data
  cpi_df <- read.csv(cpi_csv)
  pce_df <- read.csv(pce_csv)
  pCore_df <- read.csv(pCore_csv)
  cCore_df <- read.csv(cCore_csv)
   #Set Column names, convert date from character string to date format
  names(cpi_df) <- c("DATE","CPI")
  names(pce_df) <- c("DATE","PCE")
  names(pCore_df) <- c("DATE", "Pcore")
  names(cCore_df) <- c("DATE", "Ccore")
  cpi_df$DATE<-as.Date(cpi_df$DATE,tryFormats = c("%Y-%m-%d"))
  pce_df$DATE<-as.Date(pce_df$DATE,tryFormats = c("%Y-%m-%d"))
  pCore_df$DATE<-as.Date(pCore_df$DATE,tryFormats = c("%Y-%m-%d"))
  cCore_df$DATE<-as.Date(cCore_df$DATE,tryFormats = c("%Y-%m-%d"))
#create plot and send to UI
output$CPIvPCE <- renderPlot({
 p1 \leftarrow qgp1ot(data = rate1, \text{aes}(x = \text{DATE})) +geom\_line(aes(y=CPIRate, colour = "blue")) +geom\_line(aes(y=PCERate, colour = "red")) +
   labs(x="Date",y="Rate", title="CPI versus PCE Over Time",colour = "Yearly Inflation Rates") +
   theme(legend.position = c(0,1), legend.justification = c(0,1)) +
   scale\_colour\_hue(labels = c("CPI Rate", "PCE Rate"))
```
 $p1$  $\mathcal{D}$ ui.Rh3("CPI vs PCE Over Time"). plotOutput("CPIvPCE"),  $br()$ .

Data load, processing, and graph rendering to ui element done in server.R. In ui.R, the plot element is declared.

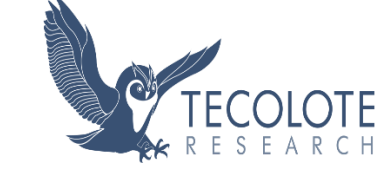

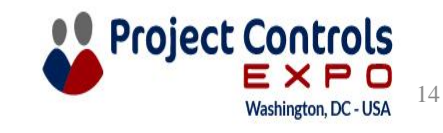

# **Capabilities: Styling**

## **Python Dash**

#### **Causes of Inflation**

Inflation has a number of interlocking types, which are described below:

- . Demand-pull inflation occurs when demand for goods and services exceeds the available supply. This can be due to increased consumer spending, government monetary policy, and/or (on the national level) increase in exports. This demand can somewhat cycle, as producers produce more and spend more on wages to increase supply. This is also the main cause attributed by laypeople.
- · Cost-push inflation is the corresponding supply side decrease or increase in costs of raw materials or isy unate it tuols af the mart non nt is distinct above to this topy, of mita comply, phoin is town into use on invasion of Ukraine caused supply disruptions of Ukrainian food supplies and Russian energy supplies, which had effects on worldwide markets.
- . On a national level, a devaluation of a country's currency can cause inflation. This is due to increased costs of imports, and a stimulation of local demand due to a shift in consumer behavior.
- . As with any economic behavior, human behavior that affects the economy is due in part to human expectations of outcome. For example, increased wages in anticipation of inflation contributes to continued inflation.

#### **Calculating Inflation Rates**

To be technical, an inflation index is the price of a specified basket of goods at a specific period of time. This price might be normalized, so that one period of time is 1, and everything else is normalized to that time, such as inflation tables used in United States government appropriations. Commonly, inflation is presented as a rate, a percentage increase compared to some previous time. An inflation rate can be caclulated:

#### $\frac{NewPrice-OldPrice}{Old Price} \cdot 100\%$

Commonly, rates are a percent increase from a previous year, though the BLS, for instance, reports the CPI as increase over the previous month. In any case, to combine two rates, say, two years to get the total increase from year zero to year two, the rates need to be multiplied:

 $TotalRate = ((1 + \frac{Rate_1}{100\%)}) \cdot (1 + \frac{Rate_2}{100\%)}) - 1) \cdot 100\%$ 

## **R** Shiny

#### **Causes of Inflation**

Inflation has a number of interlocking types, which are described below:

Demand-pull inflation occurs when demand for goods and services exceeds the available supply. This can be due to increased consumer spending, government monetary policy, and/or (on the national level) increase in exports. This demand can somewhat cycle, as producers produce more and spend more on wages to increase supply. This is also the main cause attributed by laypeople.

Cost-push inflation is the corresponding supply side decrease or increase in costs of raw materials or imports. Much of the most recent inflation is due to this type, due to supply chain interruptions caused by the COVID pandemice, after which demand outpaced supply. Additionally, the Russian full-<br>Scale invasion of Ukraine caused supply disruptions of Ukrainian food suppl

On a national level, a devaluation of a country's currency can cause inflation. This is due to increased costs of imports, and a stimulation of local demand due to a shift in consumer behavior.

As with any economic behavior, human behavior that affects the economy is due in part to human expectations of outcome. For example, increased<br>wages in anticipation of inflation contributes to continued inflation.

#### **Calculating Inflation Rates**

To be technical, an inflation index is the price of a specified basket of goods at a specific period of time. This price might be normalized, so that one period of time is 1, and everything else is normalized to that time, such as inflation tables used in United States government appropriations. Commonly<br>inflation is presented as a rate, a percentage increase compared to so

 $\label{eq:NewPrice} NewPrice-OldPrice\,\cdot\,100\%$ 

Commonly, rates are a percent increase from a previous year, though the BLS, for instance, reports the CPI as increase over the previous month. In any case, to combine two rates, say, two years to get the total increase from year zero to year two, the rates need to be multiplied:

 $TotalRate = \left(\left(1 + \frac{Rate_1}{100\%}\right) \cdot \left(1 + \frac{Rate_2}{100\%}\right) - 1\right) \cdot 100\%$ 

The bottom of the Introduction page demonstrates styling capability. Both Python Dash and R Shiny have functions to produce many possible html formatting and styling tags.

Demonstrated here are bullet lists and markdown for equations. Other options include hyperlinks, video, images, and more.

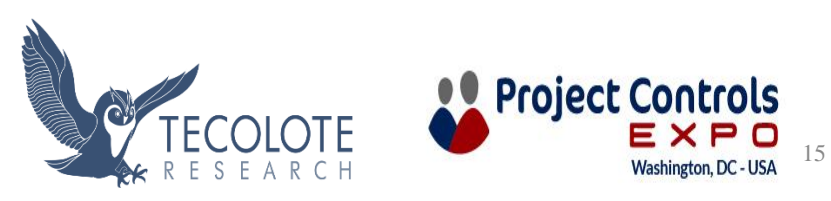

# Capabilities: Styling Implementation

## Python Dash Bullet List

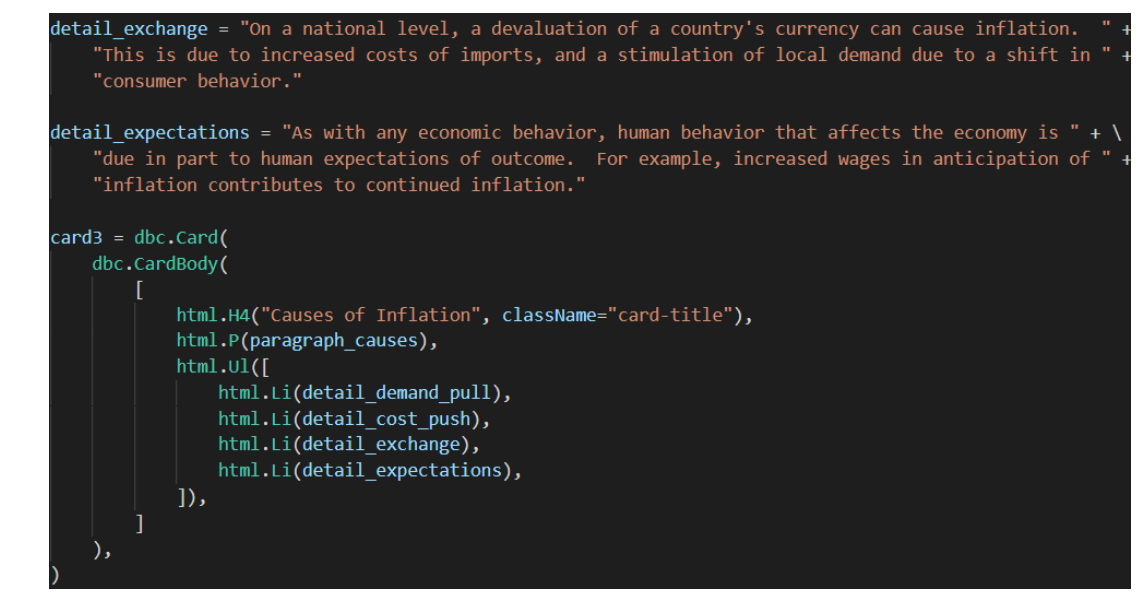

## Python Dash Equation (Markdown)

aragraph\_6 = "To be technical, an inflation index is the price of a specified basket of goods at a "government appropriations. Commonly, inflation is presented as a rate, a percentage increase " compared to some previous time. An inflation rate can be caclulated:

aragraph\_7 = "Commonly, rates are a percent increase from a previous year, though the BLS, for " <mark>+</mark> \ instance, reports the CPI as increase over the previous month. In any case, to combine two rates say, two years to get the total increase from year zero to year two, the rates need to be multipli"

equation\_1 =  $dec.Markdown('")$ \${{New Price - Old Price} \over Old Price} \cdot 100\%\$  $\overline{\mathbf{r}}$ , mathjax = True)

#### equation\_2 = dcc.Markdown(''

\$Total Rate = (({{1 + {{Rate 1} \over {100\%}}}) \cdot ({1 + {{Rate 2} \over {100\%}}}) - 1}) \cdot ', mathiax = True)

card4 = dbc.Cardi dbc.CardBody( html.H4("Calculating Inflation Rates", className="card-title"), html.P(paragraph\_6), equation 1. html.P(paragraph\_7), equation 2.

## R Studio Equation (Markdown)

h4("To be technical, an inflation index is the price of a specified basket of goods at a specific period of time. This price might be normalized, so that one period of time is 1, and everything else is normalized to the withMathJax(helpText(" \$\$\\frac{New Price - 01d Price}{01d Price} \\cdot 100\\%\$\$")),

h4("Commonly, rates are a percent increase from a previous year, though the BLS, for instance, reports the CPI as increase over the previous month. In any case, to combine two rates, say, two years to get the total in helpText(" \$\$Total Rate = \\left(\\left(1+\\frac{Rate\_1}{100\\%}\\right)\\cdot\\left(1+\\frac{Rate\_2}{100\\%}\\right)\\cdot\\left(1+\\frac{Rate\_2}{100\\%}\\right)\\cdot100\\%\$\$")

 $\cdot$ .

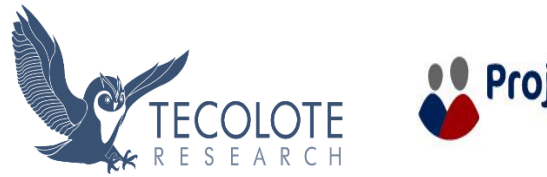

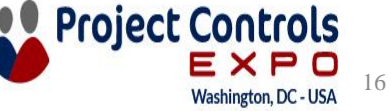

# Comparisons – Basic Functionality

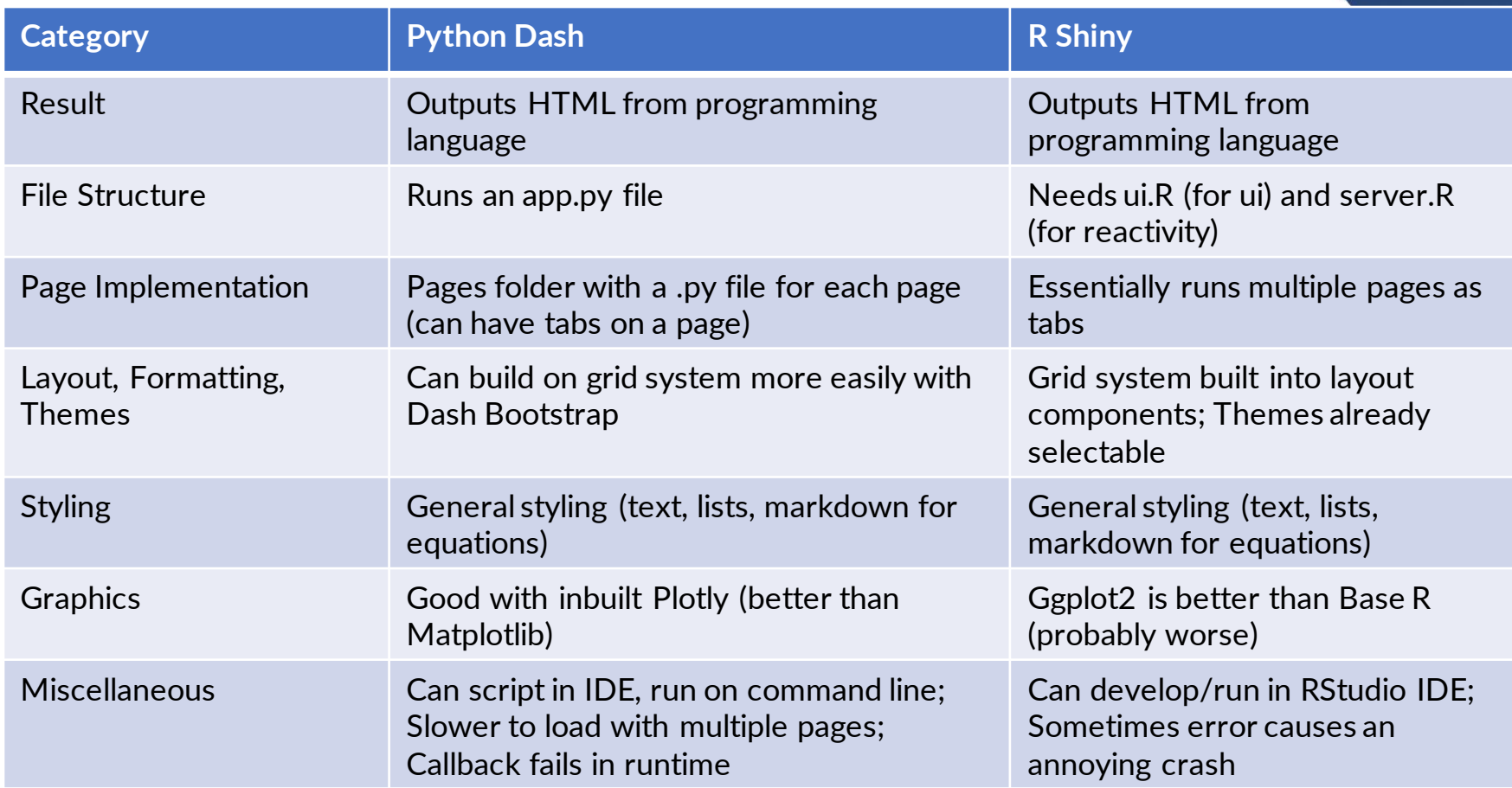

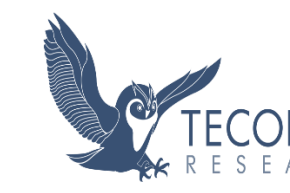

TE.

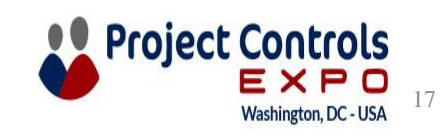

# Comparisons – Reactive Programming

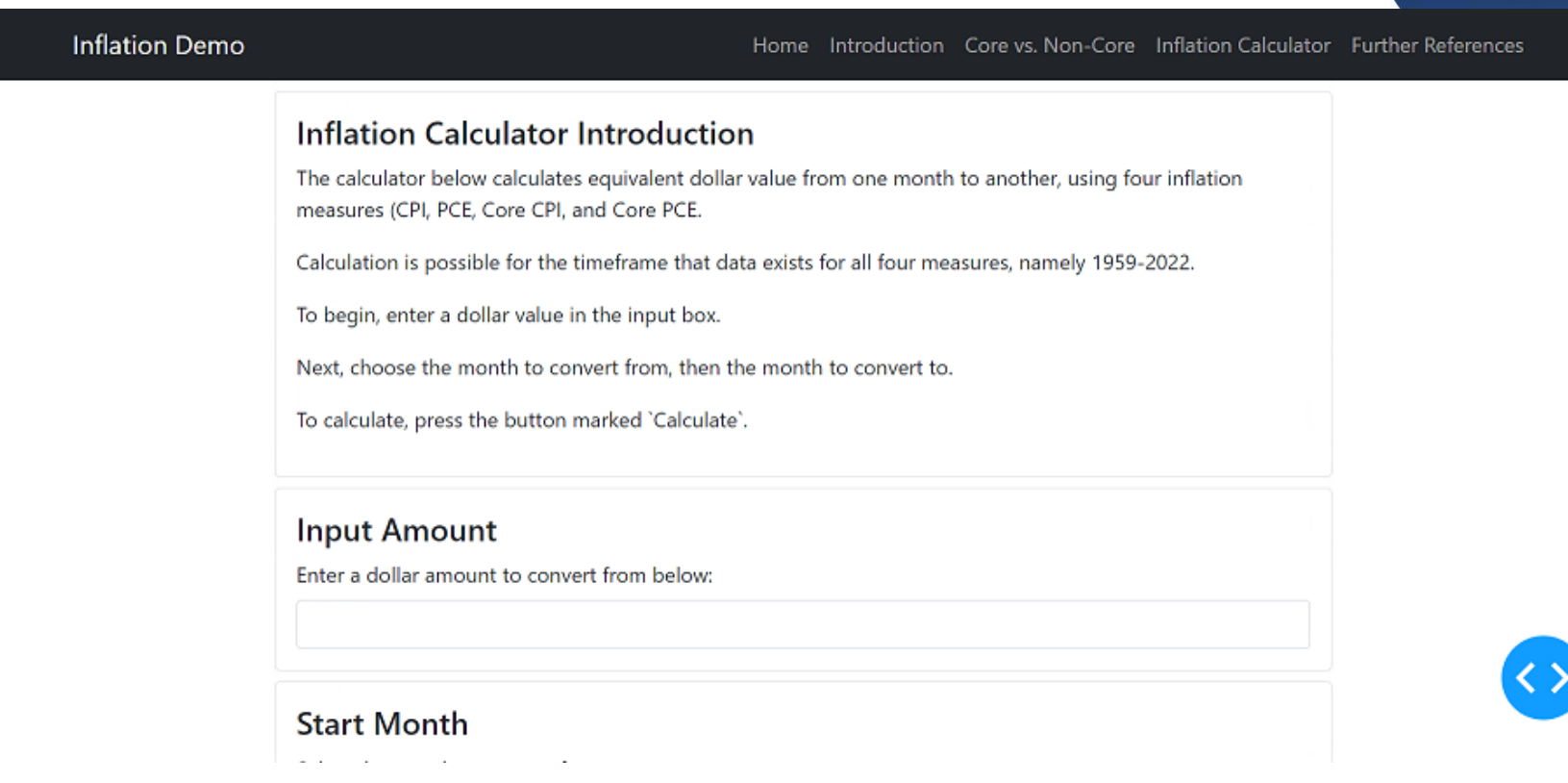

The Inflation Calculator escalates a dollar amount from one month to another using four different inflation measures. The above image is a gif playable in Slide Show mode.

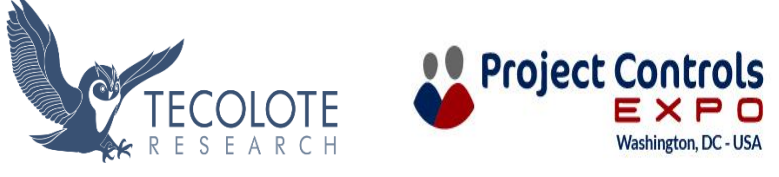

18

# Comparisons – Reactive Programming Implementation

## Python Dash

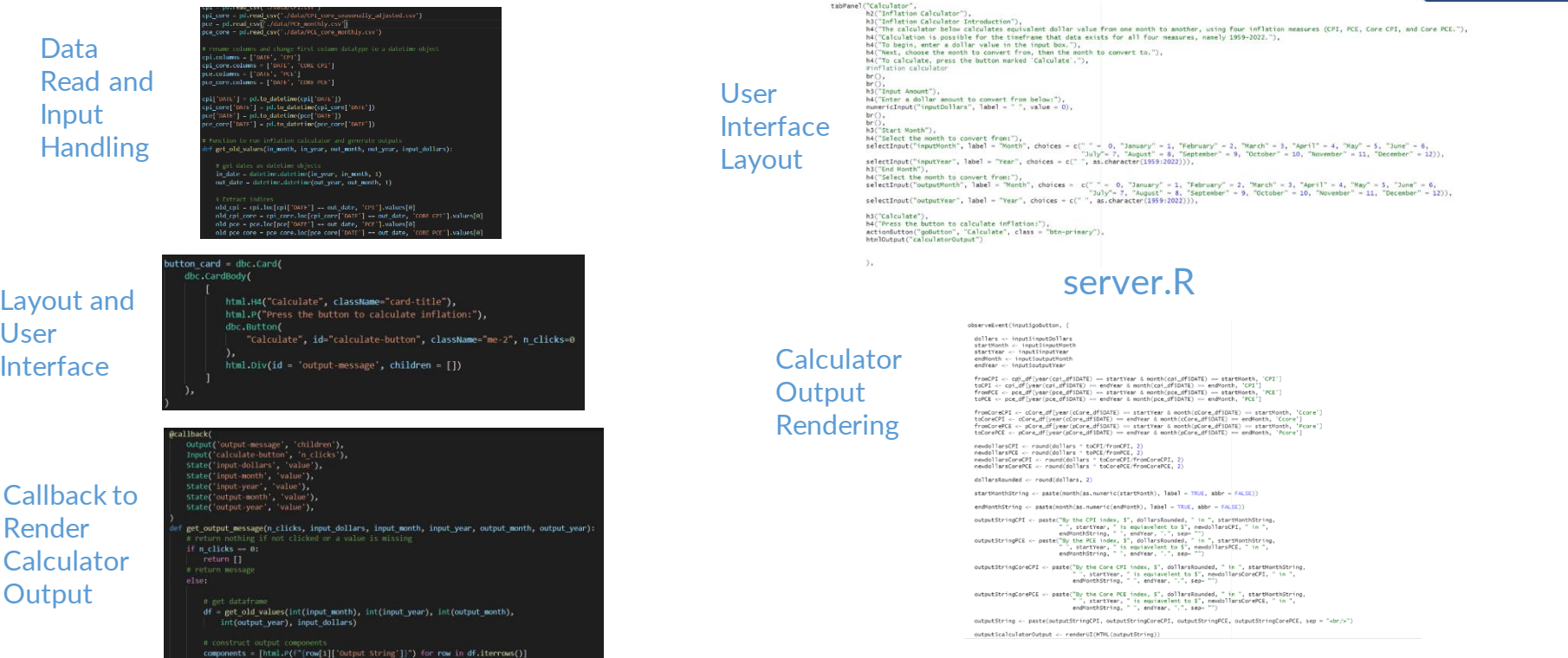

R Shiny

ui.R

In Python Dash, when the button is pushed, the callback runs a function to display the output, calling another function that reads the input and handles the data.

19

In R Shiny, the interface is defined in ui.R, with the output mapped and rendered by server.R. One difference from the graph, is that a button is used to only display output if clicked.**Project Controls** 

# Aside: A Really Reactive Open Source Example

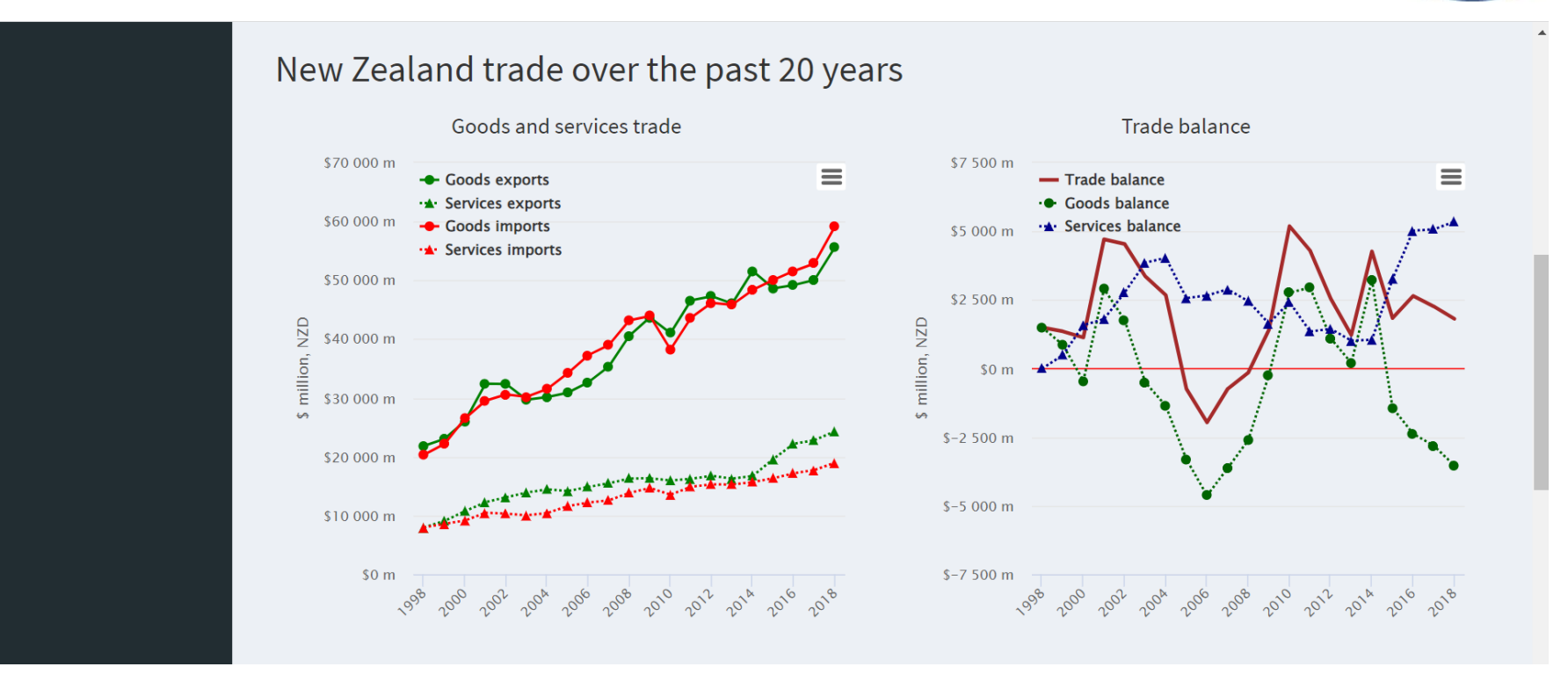

https://gallery.shinyapps.io/nz-trade-dash/

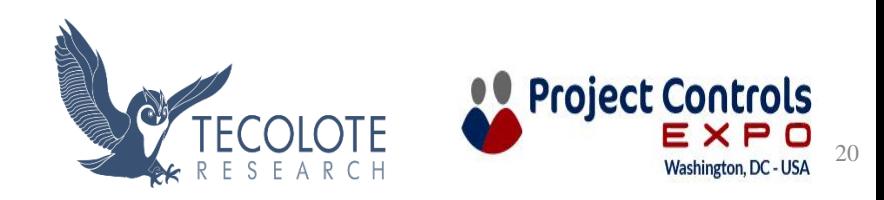

# Comparisons – Implementing on an Enterprise Level

- Commercial cloud-hosting options exist for both languages/packages
	- Dash Design Kit from Plotly (for Dash)
	- Posit Connect from Posit (for Shiny)
- Some open source options also exist, such as the free ShinyServer for R and Shiny
- Internal hosting is also an option (e.g., Tecolote Analytics Portal)
- Organizational choice will depend on available blend of resources:
	- Technical
	- Human
	- Financial
	- Security

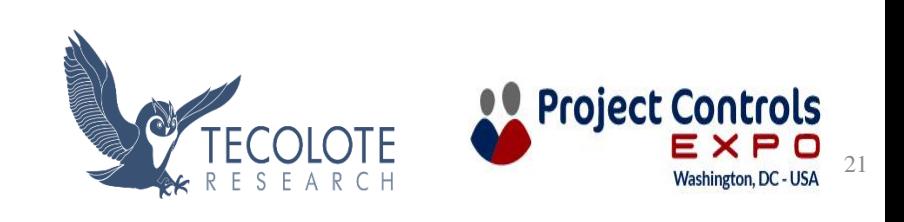

# Internal hosting Tecolote Analytics Portal (TAP)

- An internal (intranet only) web portal that hosts Web Applications such as R-Shiny and Python-Dash web apps.
- These applications are developed by analysts across the company for use by a broader audience

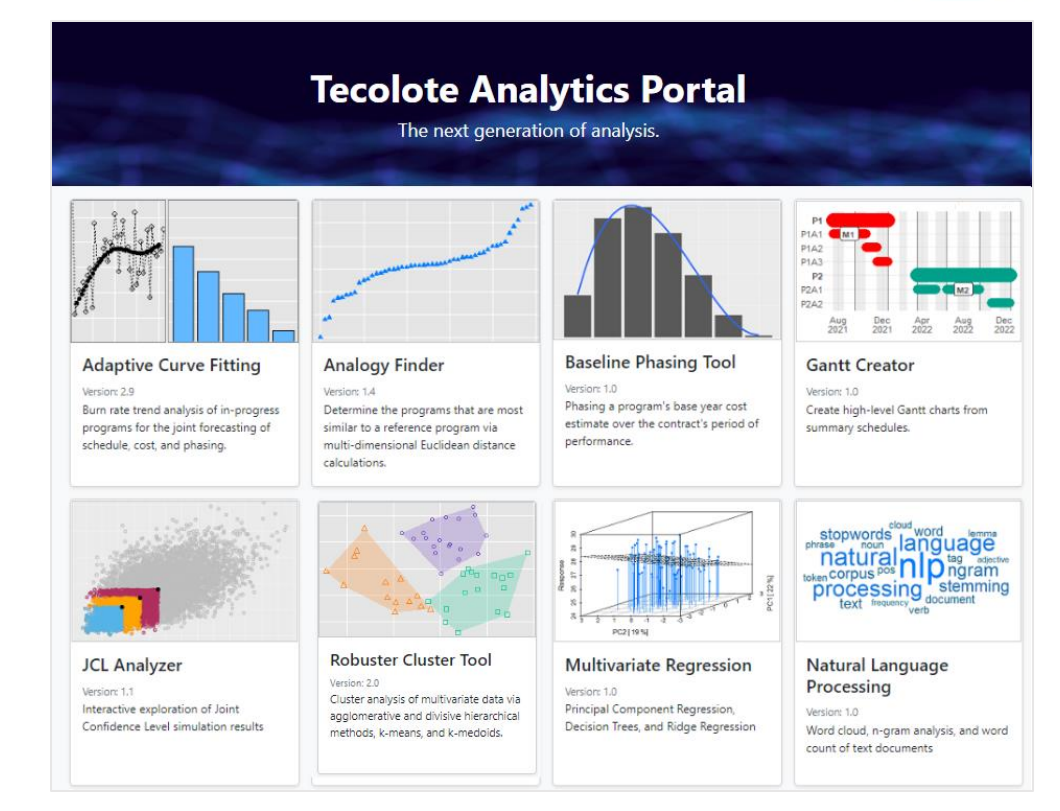

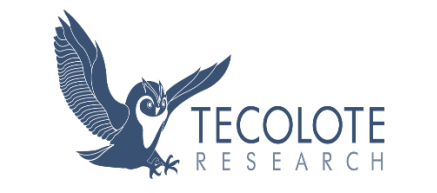

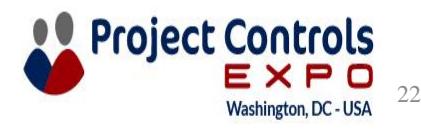

# **Conclusions**

- Shiny in R and Dash in Python can both be used for similar web application functionality
	- Shiny is good for clean dashboards and loading data applicable for multiple tabs at once
	- Dash and Python is good for modularity and real web page/dashboard development
- Differences in some capability/file structure
	- Dash allows more complex file structure, which can be better organized, but may have loading speed implications
	- More extensive styling functionality available with additional packages in Dash that is somewhat inherent to Shiny
	- Plotly comes with Dash and has inbuilt high-level graphics
- R and Python's inherent language design creates differences
	- R is created for statistics, so has many inbuilt statistical functions
	- Python is designed as a programming language
		- Capabilities accessed by additional packages
		- Graphics capability arguably more advanced
- Best option will depend on user experience, IT capability, enterprise hosting options, etc.

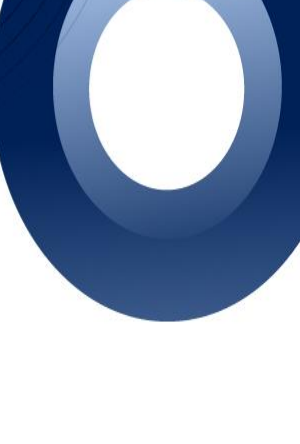

23

**Project Con** 

# Further Discussion and Future Thoughts

- Web applications are great as live dashboards
	- Professionally transitioning to a more virtual society
	- Pull live data from various sources
	- Online tools for modeling
	- Reactive programming
- Web applications do require effort to develop and possibly maintain
	- The more reactive the program or complex the styling, the longer this is
	- Version updates may be important
	- Enterprise-level hosting and security are challenging
- In some instances, BI tools (i.e. Tableau, Power BI, etc.) may be more advantageous
- Web forms are more complex than dashboards

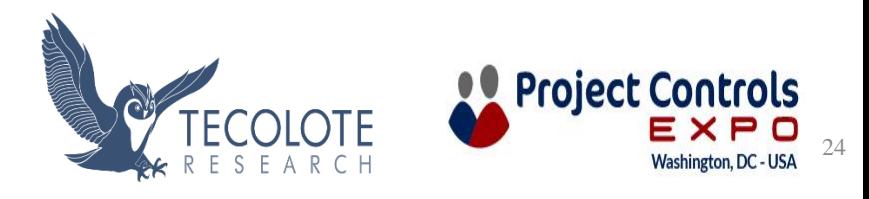

# Acknowledgements

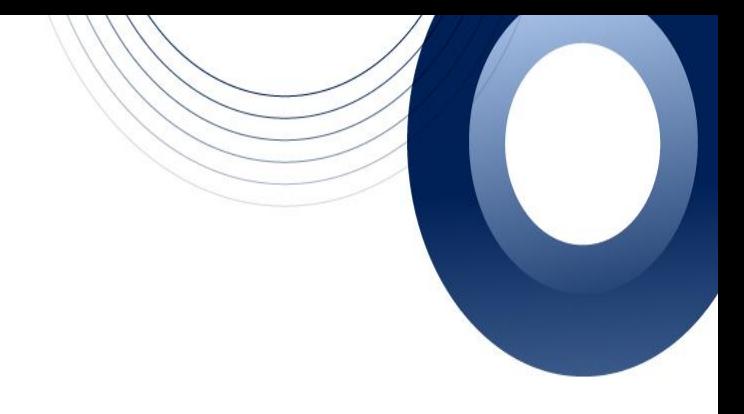

- · Pablo Barajas, Dr. Michael Schiavoni, Dr. Daniel Newkirk
- Tecolote Research, Inc.
- · ICEAA
- You, the viewers

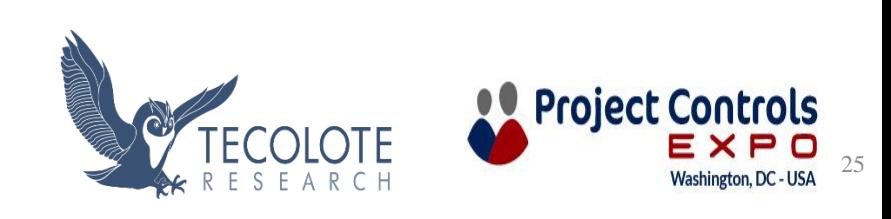

# References

- Some introductions to inflation:
- [Investopedia](https://www.investopedia.com/terms/i/inflation.asp)
- [International Monetary Fund](https://www.imf.org/en/Publications/fandd/issues/Series/Back-to-Basics/Inflation)
- [European Central Bank](https://www.ecb.europa.eu/ecb/educational/explainers/tell-me-more/html/what_is_inflation.en.html)
- Some further information on causes of inflation:
- [Reserve Bank of Australia](https://www.rba.gov.au/education/resources/explainers/causes-of-inflation.html)
- Additionally, information on various inflation measurements:
- [Brookings](https://www.brookings.edu/blog/up-front/2021/06/28/how-does-the-government-measure-inflation/)
- [Investopedia](https://www.investopedia.com/terms/c/coreinflation.asp)
- [San Francisco Federal Reserve](https://www.frbsf.org/education/publications/doctor-econ/2004/october/core-inflation-headline/)
- The historical United States inflation data was sourced from:
- [Federal Reserve Economic Data](https://fred.stlouisfed.org/)

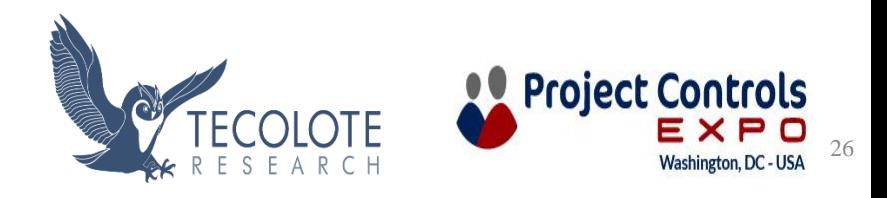

# THANK YOU

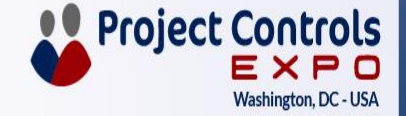

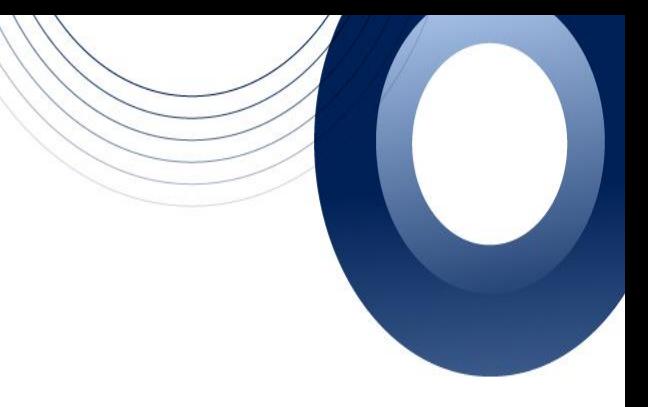

# Inflation Measures Review

## Inflation is the increase of prices over time

Government bodies use inflation measures to track inflation

These are typically a basket of goods (a group of items, often typically used by a household)

The Consumer Price Index (CPI) from the BLS is used to adjust tax brackets and social security payments

The Personal **Consumption** Expenditures (PCE) index is used by the Fed to adjust interest rates

Core inflation does not include highly variable food and fuel prices, and is useful to track alongside total inflation

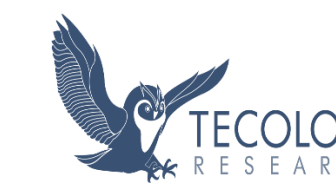

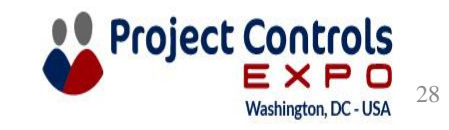

# Comparisons – Community and General Considerations

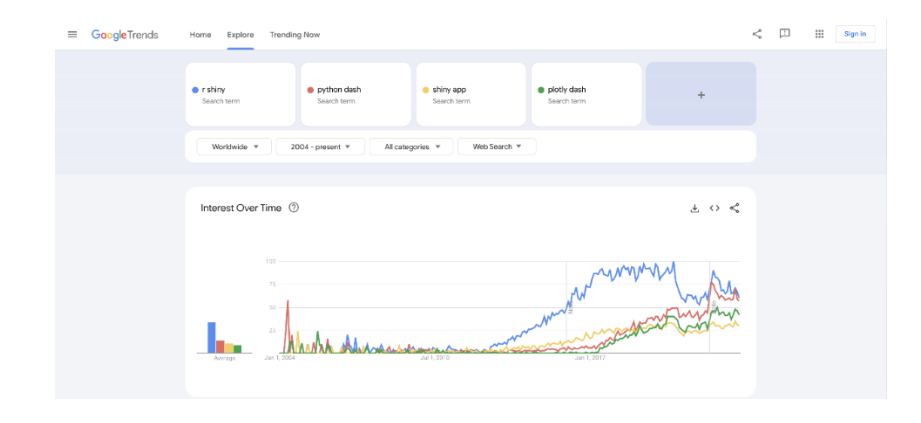

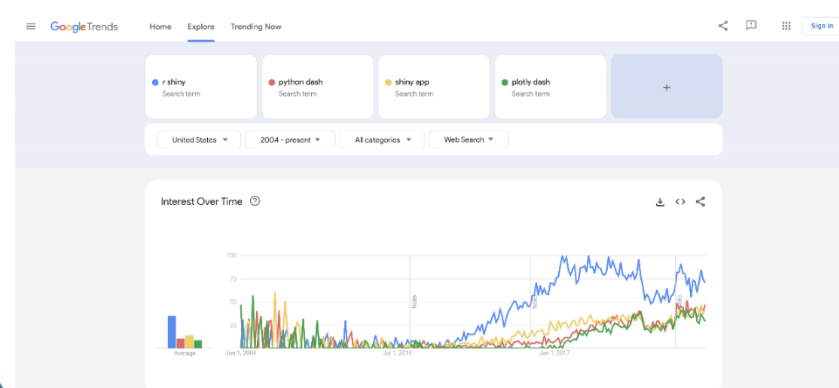

## Worldwide Search Trends

## United States Search Trends

R Shiny has more historical usage, though Python Dash is catching up (More worldwide than in the United States)

![](_page_28_Picture_6.jpeg)

![](_page_28_Picture_7.jpeg)

## Comparisons – Implementing on an Enterprise Level **iiii** plotly  $\alpha$ **DASH ENTERPRISE**  $DOCS ~$ **GALLERIES COMPANY** v PRICING **DEMO DASH DASH ENTERPRISE Design Kit** Design like a pro - without writing a line of CSS or HTML. Design Kit takes "low-code" development to a new level.

**CONTACT SALES** 

PRICING

SOLUTIONS  $\vee$  LEARN & SUPPORT  $\vee$  EXPLORE MORE  $\vee$ 

SHINY SERVER

**⊗** posit

 $PRODUCTS \sim$ 

Get your Shiny apps online

![](_page_29_Picture_3.jpeg)

Q

**DOWNLOAD RSTUDIO**